# Learning Guide: Project Management

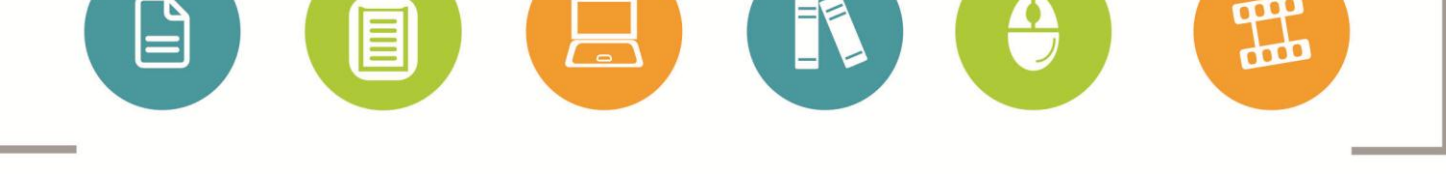

Whether you have 5 minutes or 5 hours, online courses, videos, reference material and books are available to you online 24 hours a day on SkillSoft, the CU learning management system.

# If you have less than an hour:

Short on time for learning? Try out these resources for quick information.

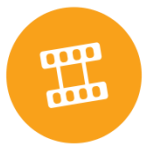

## **Watch a short video**

**Effective Project Management.** By Brian Tracy. A step-by-step overview of how to effectively manage projects. Duration: 4 minutes.

#### **Business Exploration Series**

Provides scenario-based learning, with real-world situations.

**Project Management Essentials.** Examine methods for oversight of project teams and managing stakeholder expectations. Duration: 15 minutes. [Find it in SkillSoft by searching for: \_pc\_ch\_lach041]

## **SkillSoft Simulations**

In these simulations, your decisions have a direct impact on the events and result in realistic workplace consequences.

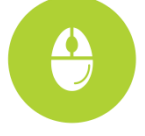

**Project Management for Non-project Managers Simulation.** For managers and staff members who wish to acquire the necessary skills to successfully manage small to medium sized projects. Duration: 30 minutes. [Find it in SkillSoft by searching for: PROJ001A]

#### **SkillSoft printable resources**

These include summaries, key points and checklists.

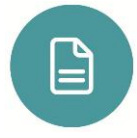

#### **SkillBriefs**

Project Management Concepts and Applications Managing Projects

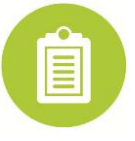

**Job Aids** Sample Requirements Management Plan Project Management Plan Template

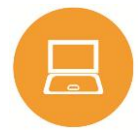

#### **1-Hour Courseware**

Find it in SkillSoft under Catalog > 1 Hour Courseware Project Management Curriculum First Time Manager Essentials

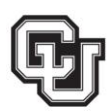

University of Colorado Boulder | Colorado Springs | Denver | Anschutz Medical Campus **EMPLOYEE SERVICES** 

Development 2014 ]

[ Employee Learning and

# If you have more than an hour:

### **Take a SkillSoft course**

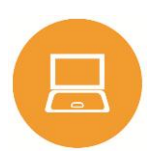

**An Introduction to Project Management.** This course builds a foundation of basic knowledge for project managers, managers, and CEOs. Duration: 3.0 hours. [Find it in SkillSoft by searching for: PROJ0511]

**Project Management Fundamentals.** This course is targeted toward a diverse range of managers and staff members who wish to acquire the necessary skills to successfully manage small to medium sized projects. Duration: 2.5 hours. [Find it in SkillSoft by searching for: proj\_01\_a01\_bs\_enus]

#### **Business Skills Curricula**

Find it in SkillSoft under Catalog > Business Skills Curricula

- Project Management Curriculum
	- **Project Management Essentials**
	- o Project Management for Non-Project Managers

## If you want a Books24x7 title:

Don't forget the Books. You can access them anytime, anywhere 24x7, even with your mobile device.

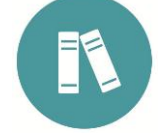

**Aspects of Compexity: Managing Projects in a Complex World.** By Terry Cooke-Davies and et al. Copyright Project Management Institure, Inc. © 2011. This practice-oriented book will help to improve future practice, and will guide research into answering those questions that will best help to improve understanding of the topic. (214 pages)

**Project Pain Reliever: A Just-In-Time Handbook for Anyone Managing Projects.** By Dave Garrett. J. ross Publishing Copyright Dave Garrett © 2012. A plug-and-play answer to the accidental project managers' problems, this practical resource provides quick references to common problems, using language that is easy to understand and techniques that can be applied immediately. (433 pages)

**Your Project Management Coach: Best Practices for Managing Projects in the Real World.**  By Bonnie Biafore and Teresa Stover. Copyright John Wiley & Sons, Inc. © 2012. Cover practical ways to understand the process of project management, handle it, and solve problems typically faced using real case studies.

## Access these materials:

You can find all the materials featured in this learning guide in SkillSoft. Here's how to access them:

- 1. Log-on to your CU campus portal (my.cu.edu) and click on the **CU Resources tab**.
- 2. Select **Training**.
- 3. Select **Start SkillSoft**. SkillSoft will open in a separate window.

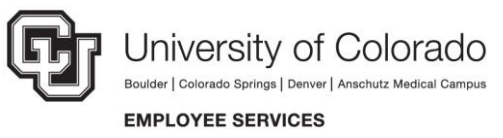

Development 2014 ]

[ Employee Learning and